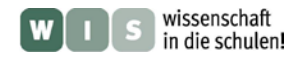

## **Alles so schön bunt hier - Farbe in der Astrofotografie**

Inga Gryl und Olaf Kretzer

Medial verbreitete Fotografien astronomischer Objekte wie die des Omega-Nebels glänzen Detailfülle und prächtigen Farben und wecken damit oftmals Begeisterung für die Astronomie. Wer nicht ambitionierter Amateurbeobachter ist, bleibt daher beim wesentlich weniger spektakulären Blick durch ein kleines Teleskop eher enttäuscht zurück angesichts eines farblosen Fleckchens. Technik, Bildbearbeitung und -design vermögen mehr zu leisten als das Auge es kann. Hinzu kommen Falschfarbendarstellungen, die jene Dinge visualisieren und damit bildlich erfassbar machen, die der menschlichen Wahrnehmung gänzlich verborgen bleiben, wie etwa der im Infraroten sichtbare "Drache" im Omega-Nebel. Dieser Beitrag möchte aufzeigen, wie die wahrgenommene Diskrepanz zu erklären ist, und insbesondere darauf eingehen, wie der Einsatz von Farben in der Astrofotografie Anschaulichkeit schaffen und damit Erkenntnis fördern, aber auch mediale Aufmerksamkeit generieren kann.

<span id="page-0-0"></span>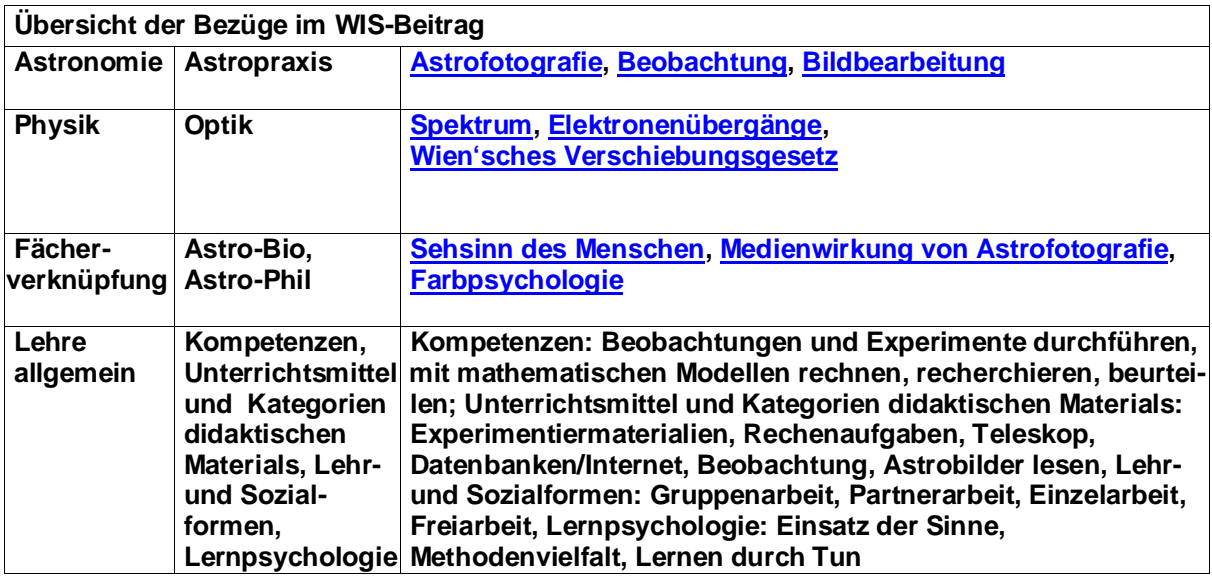

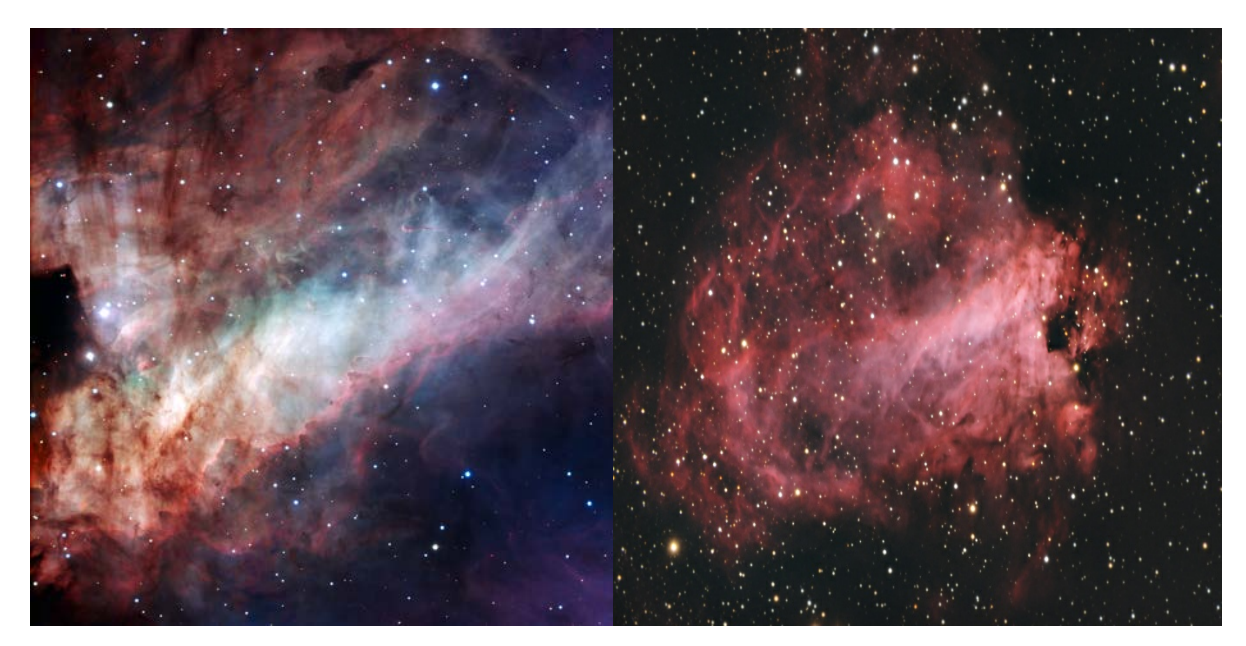

**Abbildung 1: Der Omega-Nebel, aufgenommen am La Silla Observatory. [https://www.eso.org/public/germany/images/eso0925a/,](https://www.eso.org/public/germany/images/eso0925a/) Credit: ESO (Ausschnitt)[, CC by 4.0.](https://creativecommons.org/licenses/by/4.0/deed.en) [https://www.eso.org/public/germany/images/eso1537a/,](https://www.eso.org/public/germany/images/eso1537a/) Credit: ESO (Ausschnitt), [CC by 4.0.](https://creativecommons.org/licenses/by/4.0/deed.en)**

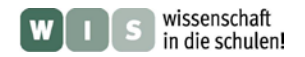

#### <span id="page-1-0"></span>**Farbe aus verschiedenen Blickwinkeln** *[\(→zurück zum A](#page-0-0)nfang)*

Auffällig farbenprächtig sind viele Bilder in astronomischen Publikationen, die für den Bildungsbereich und die Öffentlichkeitsarbeit gedacht sind. Eigene Beobachtungen mit den einfachen Mitteln der Schule oder lokaler Sternwarten fallen demgegenüber sprichwörtlich blass aus. Im Folgenden sollen die verschiedenen Facetten der Farbe auf jenem astronomischen Bildmaterial genauer geklärt und anschließend mit Aufgabenstellungen für den Unterricht unterlegt werden.

#### **Physik der Farben und Farbe in der Astronomie** *[\(→zurück zum A](#page-0-0)nfang)*

Dinge werden registriert, wenn das von ihnen ausgehende Licht auf einen Empfänger trifft. In der Astronomie können wir also astronomische Objekte mit bloßem Auge beobachten, wenn wir ihr für uns sichtbares Licht empfangen. Das sichtbare Licht ist lediglich ein Ausschnitt aus dem gesamten elektromagnetischen Spektrum. Hierbei lässt eine energiegleiche Mischung aller Anteile des sichtbaren Bereichs Spektrums einen weißen Farbeindruck entstehen, das Reduzieren einzelner Anteile führt im Sinne der subtraktiven Farbmischung zur Verfärbung. Geht das Licht nur von einzelnen, diskreten Spektrallinien aus, so wird die Lichtfarbe von der Wellenlänge jener Spektrallinie bestimmt.

<span id="page-1-1"></span>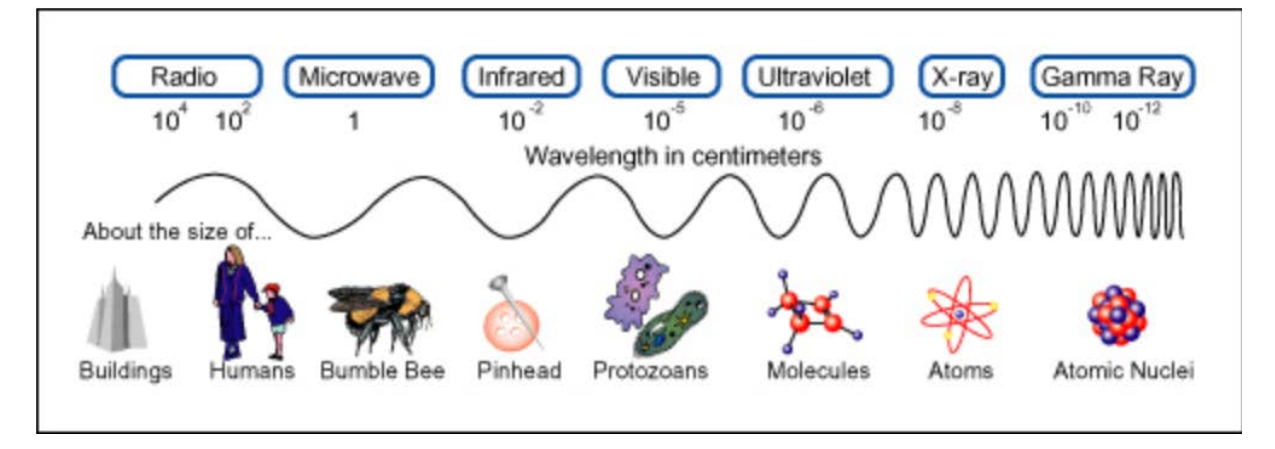

**Abbildung 2: Elektromagnetisches Spektrum. [https://spaceplace.nasa.gov/cosmic-colors/en/.](https://spaceplace.nasa.gov/cosmic-colors/en/) Credit: NASA, [public](https://creativecommons.org/publicdomain/mark/1.0/deed.en)  [domain.](https://creativecommons.org/publicdomain/mark/1.0/deed.en)**

Für das Erkenntnisinteresse der Astronomie ist nicht nur der sichtbare Bereich des elektromagnetischen Spektrums von Belang, sondern auch die der für das menschliche Auge nicht erfassbare. Beispielsweise wird sichtbares Licht wesentlich stärker von interstellarem Staub gedämpft/ absorbiert, als infrarotes. Werden nun Regionen wie der Omeganebel im Infraroten betrachtet, werden im optischen nicht erkennbare junge Sterne sichtbar, deren Infrarotstrahlung im Gegensatz zu ihrer optischen den um junge Sterne noch in großen Mengen vorhandenen Staub durchdringt.

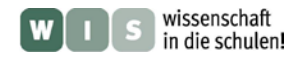

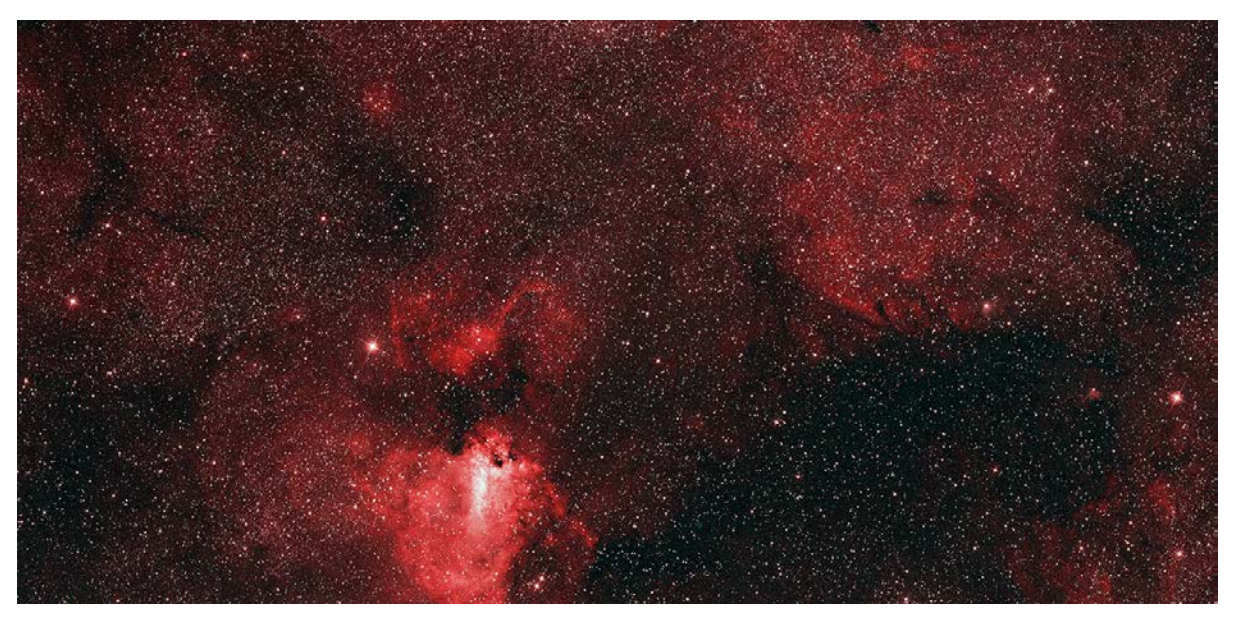

**Abbildung 3: Aufnahme des Omega-Nebels aus dem sichtbaren Bereich des Spektrums. [https://www.jpl.nasa.gov/spaceimages/details.php?id=PIA13240.](https://www.jpl.nasa.gov/spaceimages/details.php?id=PIA13240) Credit: NASA / JPL-Caltech/Penn State/DSS, [public domain.](https://creativecommons.org/publicdomain/mark/1.0/deed.en)**

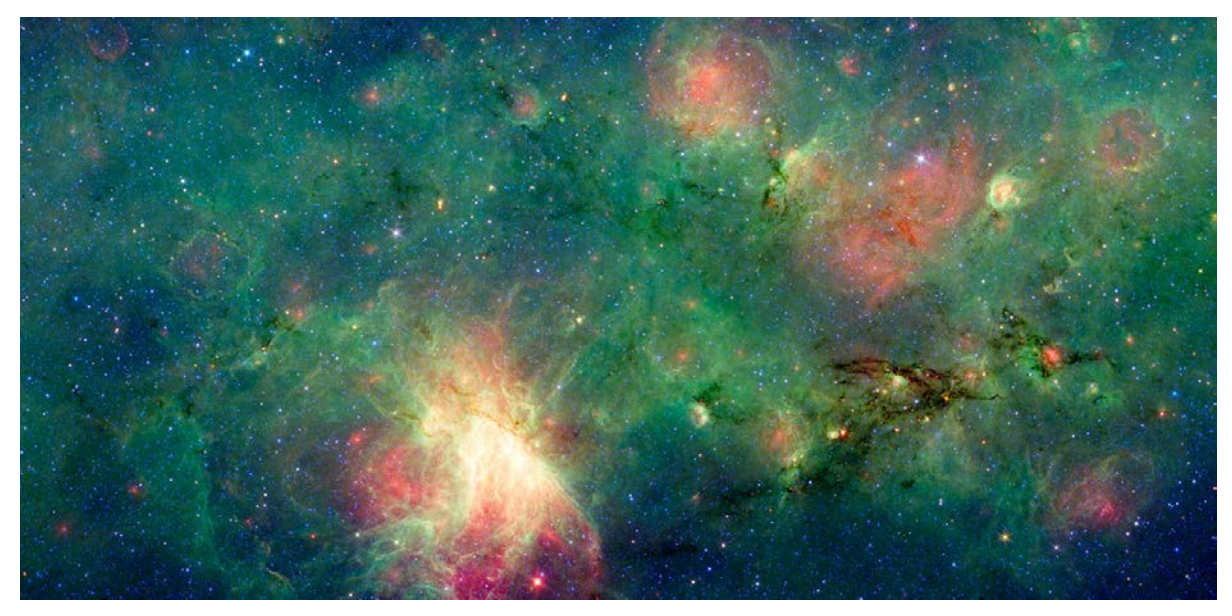

**Abbildung 4: Aufnahme des Omega-Nebels aus dem infraroten Bereich des Spektrums. [https://www.jpl.nasa.gov/spaceimages/details.php?id=PIA13241.](https://www.jpl.nasa.gov/spaceimages/details.php?id=PIA13241) Credit: NASA / JPL-Caltech, [public domain.](https://creativecommons.org/publicdomain/mark/1.0/deed.en)**

Elektromagnetische Strahlung wird entsteht vorrangig dann, wenn ein Elektron der Atomhülle aus einem angeregten in einen Zustand geringerer Anregung wechselt. Die Energiedifferenz wird in Form der elektromagnetischen Strahlung abgegeben, je höher die Energiedifferenz, desto kurzwelliger die Strahlung, je niedriger, desto langwelliger. Da nur eine begrenzte Anzahl ganz konkreter Energiedifferenzen in jedem Atom möglich ist, sind in Folge dieser Übergänge ganz bestimmte, diskrete Spektrallinien zu erwarten. Im Bereich des sichtbaren Teils des Spektrums stehen diese jeweils für monochromatisches Licht einer bestimmten Farbe. Auf diese Art und Weise kann beispielsweise auf die Zusammensetzung von interstellaren Nebeln geschlossen werden, deren Atome durch Energiezufuhr angeregt wurden.

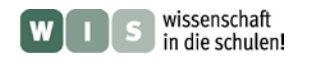

#### *[\(→zurück zum A](#page-0-0)nfang)*

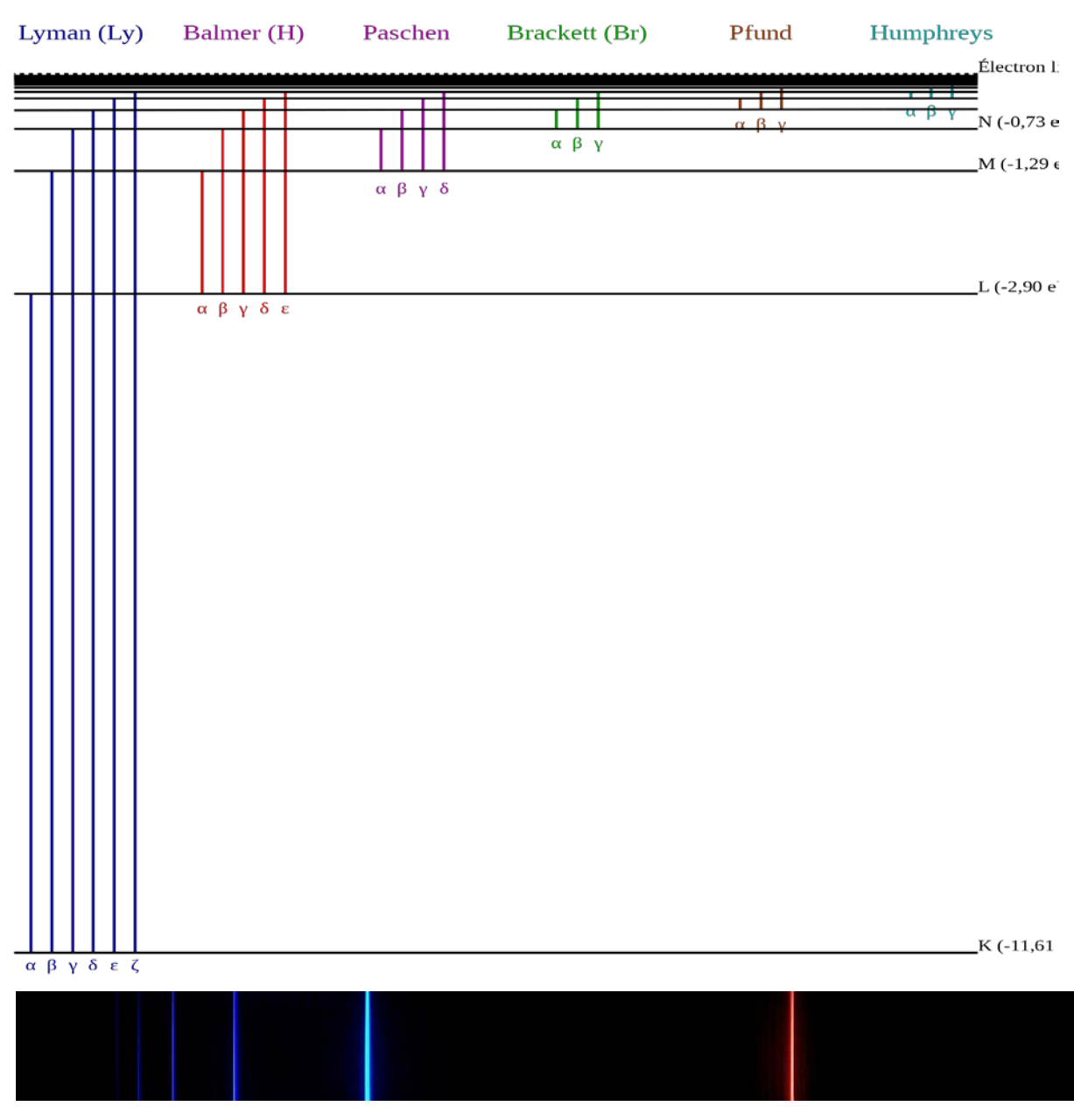

<span id="page-3-0"></span>**Abbildung 5: Energieniveauschema von Wasserstoff und der sichtbare Bereich des Wasserstoff-Spektrums mit den Linien Hα (rechts) bis Hζ (links).** 

**Credit: Régis Lachaume, [public domain.](https://creativecommons.org/publicdomain/mark/1.0/deed.en)** 

**[https://de.wikipedia.org/wiki/Rydberg-Formel#/media/File:Spectral\\_lines\\_of\\_the\\_hydrogen\\_atom.svg.](https://de.wikipedia.org/wiki/Rydberg-Formel#/media/File:Spectral_lines_of_the_hydrogen_atom.svg)** 

**Credit: Jan Homann[, CC BY-SA 3.0.](https://creativecommons.org/licenses/by-sa/3.0/deed.en)** 

**[https://de.wikipedia.org/wiki/Balmer-Serie#/media/File:Visible\\_spectrum\\_of\\_hydrogen.jpg.](https://de.wikipedia.org/wiki/Balmer-Serie#/media/File:Visible_spectrum_of_hydrogen.jpg)** 

Sterne weisen ein kontinuierliches Spektrum auf, da im unter hohen Druck stehenden Gas die atomaren Übergänge verschmieren und bei hoher Temperatur frei-frei- (Bremsstrahlung) und freigebunden-Übergänge (Ionisation, Rekombination) auftreten, so dass kein Spektrum diskreter Linien mehr zu erkennen ist. Maßgeblich für den Farbeindruck des Sterns ist daher die energetische Verteilung entlang des gesamten Spektrums. Diese wird durch das Plancksche Strahlungsgesetz beschrieben. Das Maximum der Verteilung, der für den Farbeindruck besonders dominante Wellenlängenbereich, kann bei Betrachtung des Sterns als modellhaften schwarzen Körper durch das Wiensche Verschiebungsgesetz über die Oberflächentemperatur des Sterns berechnet werden.

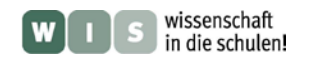

 *[\(→zurück zum A](#page-0-0)nfang)*

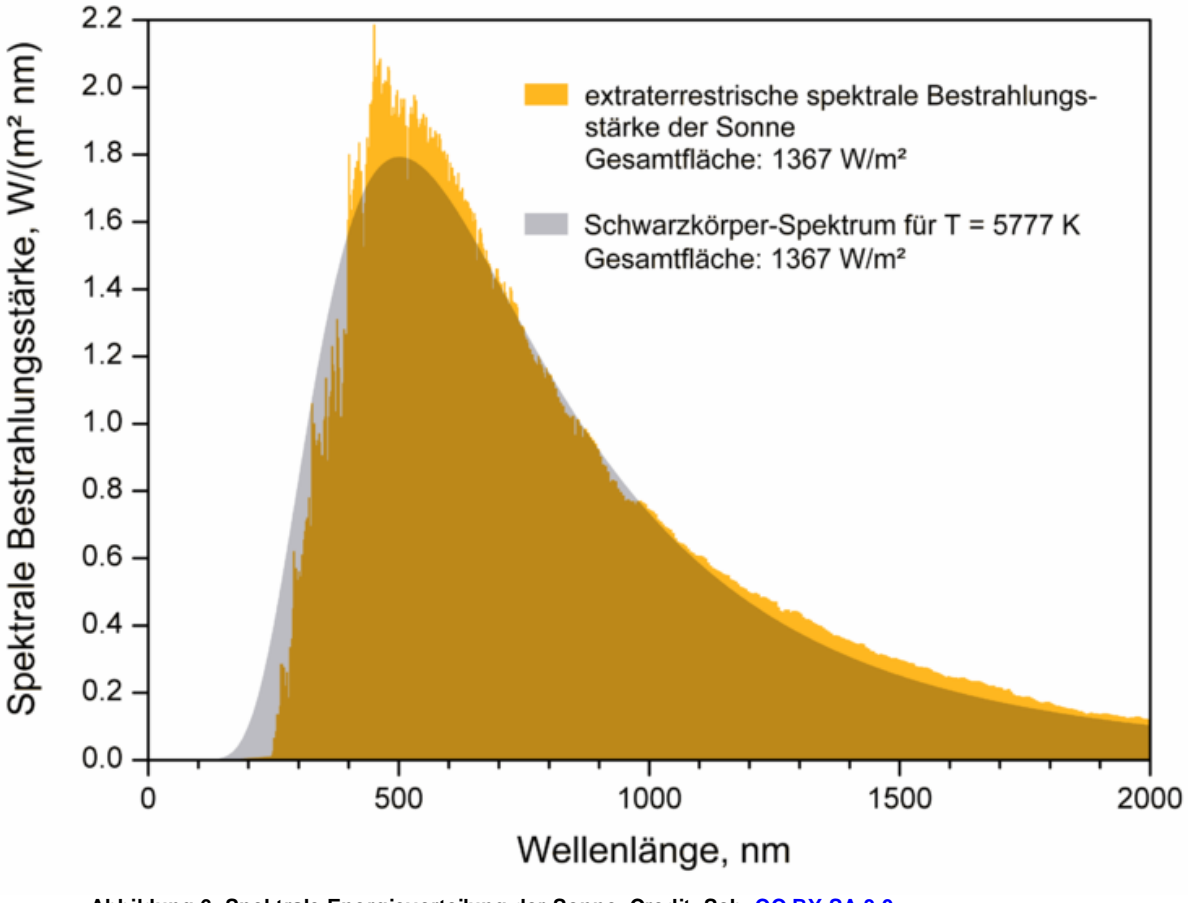

<span id="page-4-0"></span>**Abbildung 6: Spektrale Energieverteilung der Sonne. Credit: Sch, [CC BY-SA 3.0.](https://creativecommons.org/licenses/by-sa/3.0/deed.en) [https://de.wikipedia.org/wiki/Schwarzer\\_K%C3%B6rper#/media/File:EffectiveTemperature\\_300dpi.png.](https://de.wikipedia.org/wiki/Schwarzer_K%C3%B6rper#/media/File:EffectiveTemperature_300dpi.png)**

Der sichtbare Bereich des Spektrums dringt nahezu ungehindert durch die Atmosphäre hindurch, so dass Beobachtungen möglich sind. Bei entfernten Sternen spielt die Absorption von Sternenlicht durch interstellaren Staub eine Rolle, der insbesondere kurzwellige Bereiche des Lichts betrifft, so dass Sterne mit zunehmender Distanz röter erscheinen. Infolge des Dopplereffekts, der Spektren, und damit Spektrallinien und Emissionsmaxima verschiebt, erscheinen relativ auf den Beobachter zu bewegte Quellen blauer und von ihn wegbewegende Quellen relativ röter. Eine weitere Rötung kann bei den Spektren sehr weit entfernter Objekte (Galaxien) festgestellt werden, die sich infolge der kosmischen Rotverschiebung bei der Expansion des Universums in Richtung langwelliges Spektrum verschieben, unter Umständen aus dem sichtbaren, roten Bereich hinaus ins Infrarote.

Farbeindrücke in der Astronomie entstehen auch durch Reflexion des Lichtes an Objekten, beispielsweise des Sonnenlichtes an den Planeten. Dieses Licht wird teilweise von der Oberfläche absorbiert, teilweise reflektiert. Die rote Farbe kommt durch die Absorption anderer Wellenlängen (beispielsweise blau) am Eisenoxid auf der Oberfläche des Planeten zu Stande.

### **Literaturhinweise**

Lynch, D. K. & Livingston, W. (2004): Color and light in nature. Cambridge: Cambridge University Press.

David Malin & Paul Murdin (1986): Farbige Welt der Sterne. Weinheim: VCH Verlagsgesellschaft.

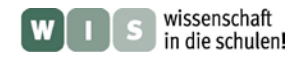

#### <span id="page-5-0"></span>**Farbe als Sinneswahrnehmung** *[\(→zurück zum A](#page-0-0)nfang)*

Wie angesichts einer solchen astronomischen Farbenpracht nun aber der wenig farbenfrohe Eindruck des Schülerteleskops entstehen kann, soll folgender Abschnitt klären.

Das menschliche Sehen wird maßgeblich möglich durch visuelle Rezeptoren auf der Netzhaut, mit diesen wird eine Wahrnehmung zwischen Wellenlängen von 380 bis 780 nm im Spektrum realisiert. Eintreffende Photonen lösen in den Rezeptoren am Eiweiß des Sehpurpurs elektrische Signale aus, die über die Sehnerven ins Gehirn geleitet werden und dort zu einem Farbeindruck verarbeitet werden.

Bei den Rezeptoren liegen die lichtempfindlichen Stäbchen, die sich für Sehen bei geringen Lichtstärken eignen, nur in einem Typ vor und ermöglichen daher keine Differenzierung zwischen verschiedenen Spektralbereichen. Die Zapfen sind weniger lichtempfindlich, sind aber in drei Typen vorhanden mit unterschiedlicher spektraler Empfindlichkeit, das heißt, ihre maximale Empfindlichkeit liegt in jeweils einem anderen Bereich des Spektrums, den wir als rot, grün oder blau bezeichnen. Um Farben zu vergleichen, müssen die Informationen mindestens zweier Zapfentypen durch das Gehirn verglichen werden. Zapfen sind aber erst ab einer Leuchtdichte von 1cd/cm<sup>2</sup> anregbar und daher für das Tagessehen zuständig. (cd: Candela ist die Einheit für die Lichtstärke und ist die SI-Basiseinheit der Lichtmessung, cd/cm2 ist die Einheit für die Leuchtdichte, die für den Helligkeitseindruck maßgebliche Größe)

Dies ist schon die einfache Erklärung dafür, warum nachts sprichwörtlich "alle Katzen grau" sind bzw. Nachtsehen und damit auch die Beobachtung vergleichsweise lichtschwacher astronomischer Objekte mit dem Auge nahezu nur graue Bilder erlaubt. Insbesondere bei Nebeln ist die Flächenhelligkeit so gering, dass, trotz der Unterstützung durch das Lichtsammelvermögen des Teleskops, für das Farbsehen zuständige Zapfen nicht angeregt werden. Hinzu kommt, dass Stäbchen nicht am Ort des schärfsten Sehens zu finden sind, so dass darunter auch der Detailreichtum des Gesehenen leidet.

#### **Literaturhinweise**

Welsch, N. (2004): Farbe. Sehen, Wahrnehmen, Verstehen. Heidelberg: Spektrum akademischer Verlag. (insbesondere Kapitel 3)

Baer, R. (2006). Beleuchtungstechnik – Grundlagen. Berlin: HUSS Medien GmbH.

Helmich, U. (2007): Vögel sehen die Welt bunter. Wissenschaft in die Schulen! Biologie. <http://www.wissenschaft-schulen.de/artikel/867991>

Wallasch, J. M. (2004): Gibt es grüne Sterne? Wissenschaft in die Schulen! Astronomie. <http://www.wissenschaft-schulen.de/artikel/855103> (weiterführend)

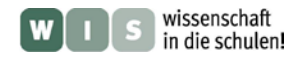

### <span id="page-6-0"></span>**Farbe dank Technik** *[\(→zurück zum A](#page-0-0)nfang)*

Schaut man mit bloßem Auge in den Nachthimmel so können nur sehr wenige Sterne farbig gesehen werden. Beispiele dafür sind der blau-weiße Sirius (Sternbild: Großer Hund, übrigens der hellste Stern des Nachthimmels!) und die rötlich leuchtenden Sterne Aldebaran (Sternbild: Stier) und Antares (Sternbild: Skorpion). Die Ursachen wurden oben genannt. Was ändert sich bei Verwendung eines Teleskops? Die Größe der Lichteintrittsöffnung! Beim Menschen ist dies die Pupille mit einem Durchmesser von maximal 8 mm im Kindes- und Jugendalter – später wird der maximale Durchmesser immer kleiner. Die Öffnung eines Teleskops dagegen ist zum Teil deutlich größer – das größte frei bewegliche Einzelteleskop auf den Kanaren hat einen Durchmesser von 10,4m! Wir erhöhen damit die Licht sammelnde Fläche – aber noch immer sind es noch wenige Sterne die Farben zeigen da die Zeit des Beobachtens gleich bleibt wie beim Beobachten mit freiem Auge. Verbessern kann man aber das Farbsehen schon ein wenig: man defokussiert das Teleskop (man "verschmiert" die eigentlich punktförmigen Sterne zu Scheibchen), nun kann man die Farben der Sterne deutlicher wahr nehmen! Ganz andere Möglichkeiten bieten uns dagegen Fotografien! Verwendet man die Kombination Teleskop (am besten mit einer genau arbeitenden Nachführung) und Fotoapparat so erhält man wesentlich bessere, farbige Ergebnisse – aber warum? Mit Hilfe des Teleskops erhalten wir eine deutlich größere Licht sammelnde Fläche. Ergänzend kommt bei Langzeitbelichtungen nun auch eine zeitliche Aufsummierung des gesammelten Lichtes hinzu. Bei Analogfotografien werden zum Lichtsammeln Filme verwendet die es für verschiedene Einsatzzwecke gibt. Je nachdem ob man lichtschwache Objekte (beispielsweise Galaxien) fotografieren möchte oder leuchtkräftige (Planeten) ob Objekte mit Farbenvielfalt (Planeten) oder relativ einfarbige (Mond) – es gibt viele verschiedene Spezialfilme. Allerdings werden immer weniger analoge Fototechniken verwendet – die digitale Fototechnik ist der analogen in nahezu allen Belangen überlegen und findet immer mehr Einzug in die Astronomie – auch bei Hobbyastronomen.

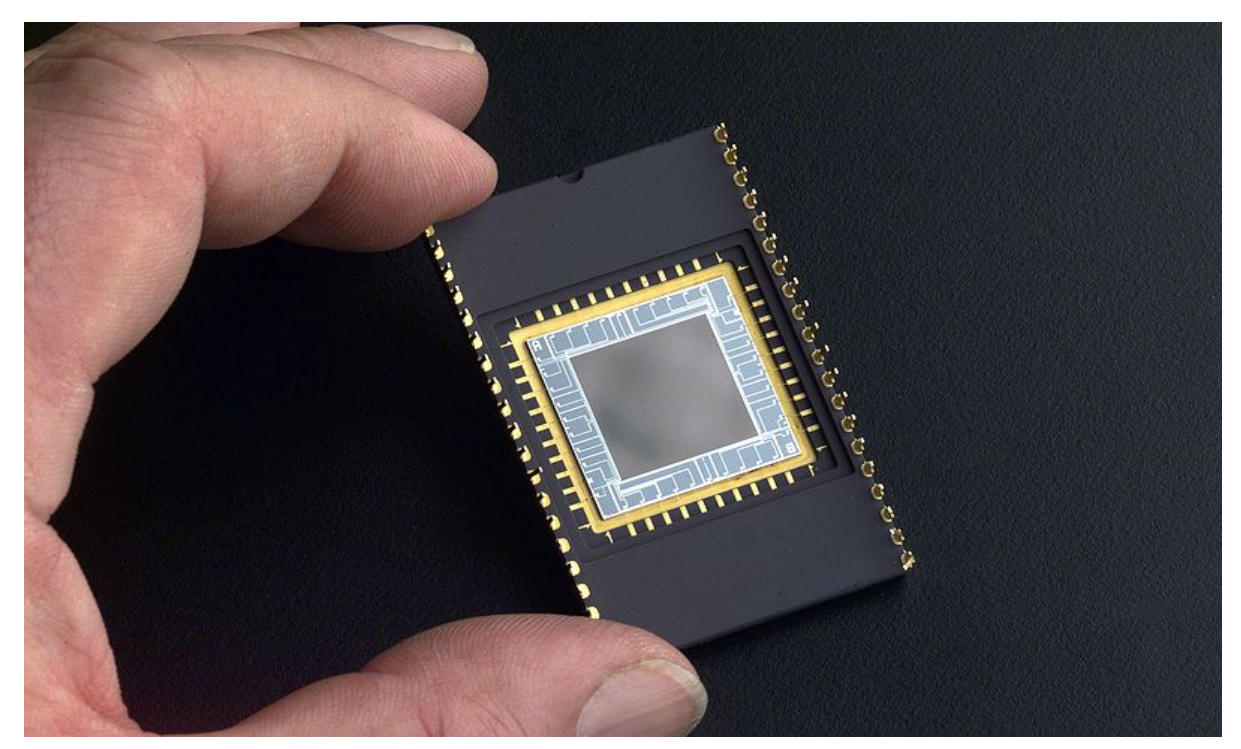

**Abbildung 7: CCD-Sensor für astronomische Anwendungen. [https://commons.wikimedia.org/wiki/File:Delta-](https://commons.wikimedia.org/wiki/File:Delta-Doped_Charged_Coupled_Devices_(CCD)_for_Ultra-Violet_and_Visible_Detection.jpg)[Doped\\_Charged\\_Coupled\\_Devices\\_\(CCD\)\\_for\\_Ultra-Violet\\_and\\_Visible\\_Detection.jpg.](https://commons.wikimedia.org/wiki/File:Delta-Doped_Charged_Coupled_Devices_(CCD)_for_Ultra-Violet_and_Visible_Detection.jpg) Credit: NASA, [public domain.](https://creativecommons.org/publicdomain/mark/1.0/deed.en)**

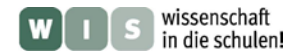

Herzstücke solcher digitaler Kameras sind die sogenannten CCD Sensoren (Charge-Coupled Device). Einfach gesagt besteht dieser Sensor aus einer Ansammlung von vielen Fotodioden (bis zu ca. einer Milliarde!) mit Kantenlängen von einigen Millionstel Metern. Diese Fotodioden sammeln das einfallende Licht – und zwar je nach Herstellungsart und Sensortyp in Abhängigkeit von der Wellenlänge des einfallenden Lichtes – die Aufnahme wird farbig! Im Jahre 2009 wurde die Entwicklung dieser Technik übrigens mit dem Physiknobelpreis gewürdigt! Hinzu kommen noch technische "Tricks"! Langzeitbelichtung allein reicht aber nicht, insbesondere bei Nebeln mit lichtschwachen Außenbereichen wird die (farbliche) Auflösung gesteigert, indem entweder verschiedene Gebiete unterschiedlich belichtet werden oder aber Aufnahmen verschiedener Belichtung kombiniert werden. Möglich ist auch, dass man beim Belichten u. U. helle Gebiete abdeckt, so dass die lichtschwachen Gebiete stärker belichtet werden, die lichtstarken weniger und dadurch beide in genügender Detailfülle erscheinen, also weder Überstrahlung noch Unterbelichtung auftreten! All dies wäre natürlich dem Auge natürlich nicht möglich! Eine weitere technische Möglichkeit um die Leistungsfähigkeit der Aufnahmen zur verbessern ist beispielsweise der Einsatz von Farbfiltern. Diese Filter lassen jeweils nur einen bestimmten Bereich des sichtbaren Teils des Spektrums passieren uns sorgen damit dafür, das bei den Aufnahmen nur bestimmte Bereiche aufgenommen werden. Die entstehenden Bilder können eingefärbt und kombiniert werden, so dass ein vielfarbiges Bild entsteht. Aber das für uns sichtbare Licht ist nur ein Teil der aus dem Weltall kommenden elektromagnetischen Strahlung. Um auch die anderen Bereiche untersuchen zu können bedarf es anderer Detektoren, anderer Teleskopoptiken – und anderer Teleskopstandorte! Bedingt durch die absorbierende Wirkung der Erdatmosphäre sind bestimmte Wellenlängenbereiche wie der der Röntgenstrahlung oder der Gammastrahlung (für das Leben auf der Erde glücklicherweise) von der Erde aus nicht zugänglich – erst seit dem Zeitalter der Raumfahrt wurden auch diese Bereiche erschlossen.

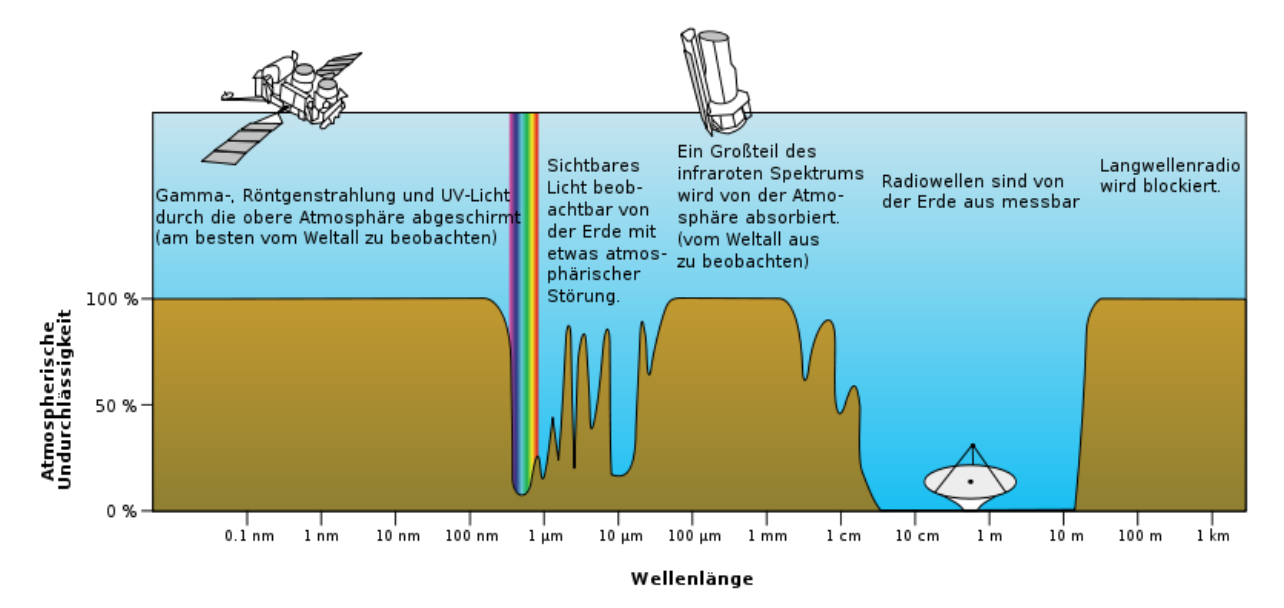

 **Abbildung 8: Durchlässigkeit der Erdatmosphäre für elektromagnetische Strahlung.**  https://de.wikipedia.org/wiki/Datei:Atmosph%C3%A4re - Undurchl%C3%A4ssigkeit\_des\_EM-**[Spektrums.svg#/media/File:Atmosph%C3%A4re\\_-\\_Undurchl%C3%A4ssigkeit\\_des\\_EM-Spektrums.svg](https://de.wikipedia.org/wiki/Datei:Atmosph%C3%A4re_-_Undurchl%C3%A4ssigkeit_des_EM-Spektrums.svg#/media/File:Atmosph%C3%A4re_-_Undurchl%C3%A4ssigkeit_des_EM-Spektrums.svg) Credit: NASA (original), derivative work: Matt (Übersetzung), [CC0.](https://creativecommons.org/publicdomain/zero/1.0/deed.de)**

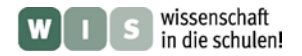

Die Informationen, die aus den verschiedenen Bereichen des elektromagnetischen Spektrums erhalten werden, können zur besseren Visualisierung (und Verständnis) in ein sichtbares Bild übersetzt werden. Die Farbenwahl ist dabei theoretisch völlig frei. Man verwendet oft dafür auch den Begriff Falschfarben. Man orientiert sich an Vergleichen zum visuellen Bereich: heiße Bereiche werden oft rot und kühle Bereich dagegen blau dargestellt. Es wird ein bildhafter Eindruck gegeben, der so nicht im Visuellen wahrnehmbar ist, für den Menschen normalerweise Unsichtbares wird sichtbar. Die Kombination der Beobachtungsergebnisse aus den verschiedenen Wellenlängenbereichen hat wiederholt zu neuen Erkenntnissen und Entdeckungen geführt.

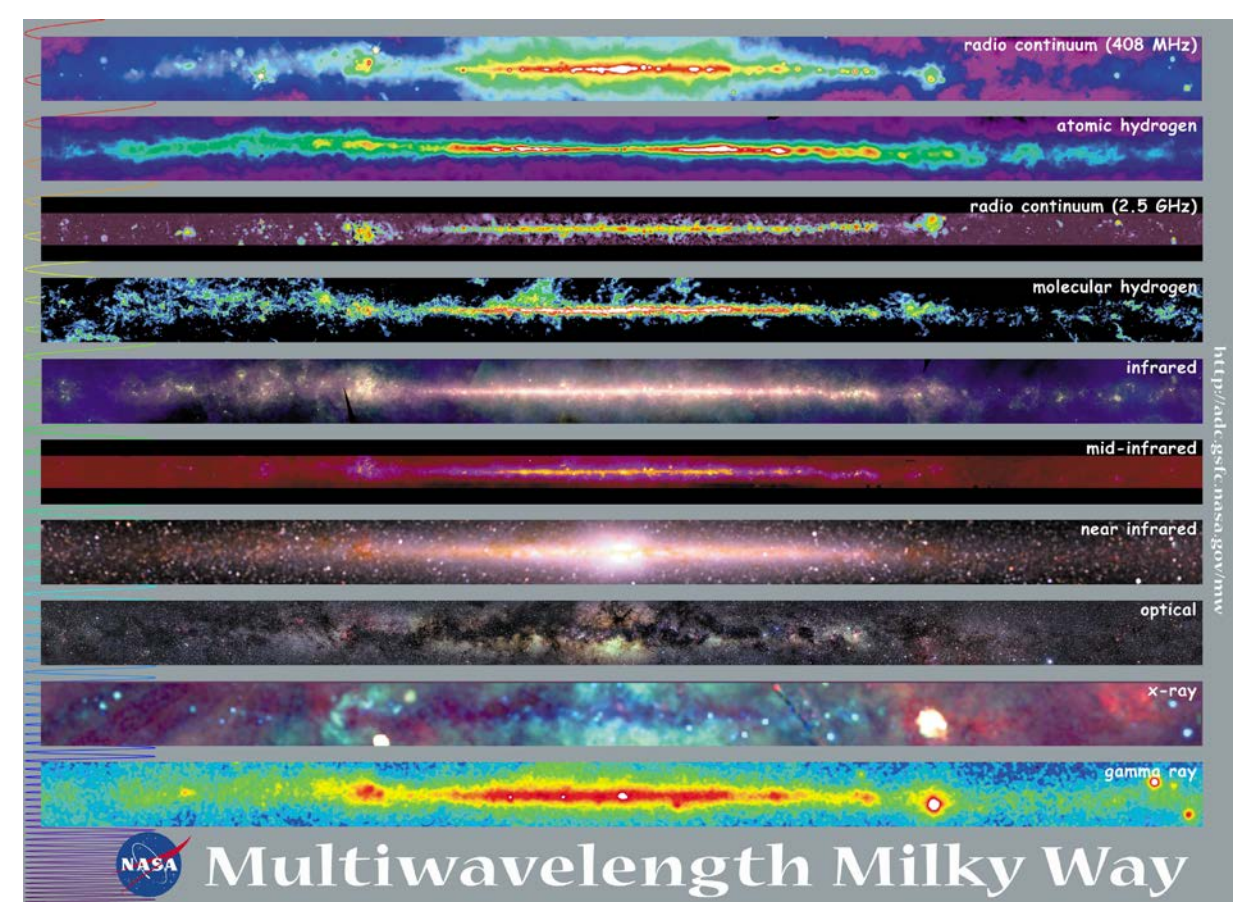

**Abbildung 9: Ansicht der Milchstraße in verschiedenen Wellenlängenbereichen. Credit: NASA, [public domain.](https://creativecommons.org/publicdomain/mark/1.0/deed.en) [https://asd.gsfc.nasa.gov/archive/mwmw/mwpics/mwmw\\_8x10.jpg.](https://asd.gsfc.nasa.gov/archive/mwmw/mwpics/mwmw_8x10.jpg)** 

#### **Literaturhinweise**

http://mwmw.gsfc.nasa.gov/mmw\_edu.html [http://imagine.gsfc.nasa.gov/docs/science/know\\_l2/multiwavelength.html](http://imagine.gsfc.nasa.gov/docs/science/know_l2/multiwavelength.html)

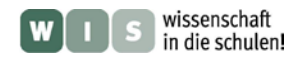

#### <span id="page-9-0"></span>**Farbe und Medienwirkung** *[\(→zurück zum A](#page-0-0)nfang)*

Warum nun aber all der technische Aufwand? Farbige Visualisierungen (auch als Falschfarbenaufnahmen oft bezeichnet) können natürlich auch in der Wissenschaft Erkenntnisgewinn bringen, weil Farben ein Mehr an Information bedeuten. Ein Beispiel hierfür wären beispielsweise Satellitenaufnahmen der Erdoberfläche.

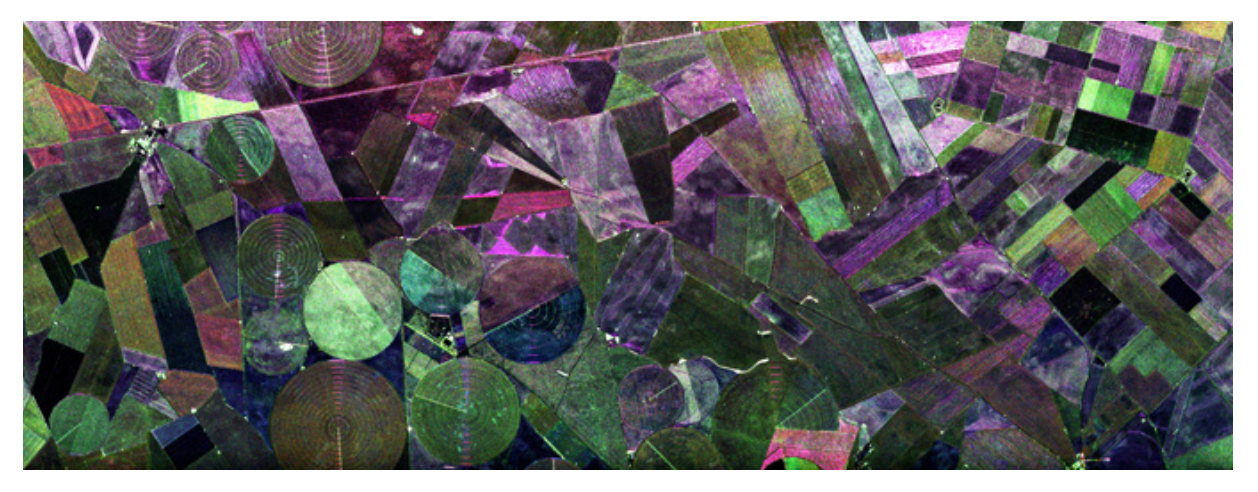

Abbildung 10: Radaraufnahmen von Feldern. [https://www.dlr.de/next/desktopdefault.aspx/tabid-6311/10945\\_read-](https://www.dlr.de/next/desktopdefault.aspx/tabid-6311/10945_read-24935/gallery-1/10164_read-3/#container)**[24935/gallery-1/10164\\_read-3/#container.](https://www.dlr.de/next/desktopdefault.aspx/tabid-6311/10945_read-24935/gallery-1/10164_read-3/#container) Credit: ESA, DLR, [Copyright.](https://www.dlr.de/next/desktopdefault.aspx/tabid-6095/9996_read-21799/)**

Hier werden nicht nur Informationen aus dem sichtbaren Bereich verwendet, sondern ebenso auch Informationen aus den angrenzenden UV- bzw. IR-Bereichen des elektromagnetischen Spektrums. Die dadurch gewonnenen ergänzenden Messwerte liefern so zum Beispiel Informationen über den Zustand eines bebauten Feldes. Es ermöglicht zum Beispiel, den Reifegrad der angebauten Obst- oder Gemüsesorten zu ermitteln. Aber auch der Schädigungsgrad eines Waldgebietes kann auf diese Weise ermittelt werden. Bei astronomischen Untersuchungen werden bei Aufnahmen von Gas- und Staubwolken die Verteilung bestimmter Gase durch zugeordnete Farben dargestellt. Damit sind die Wissenschaftler in der Lage die Wechselwirkungen und Verteilungen der einzelnen Gase sichtbar und auswertbar zu machen. In vielen Fällen ist eine farbenfrohe Visualisierung, wie sie in der Öffentlichkeitsarbeit verwandt wird, allerdings nicht zwingend notwendig für den wissenschaftlichen Erkenntnisgewinn (im Unterschied zu den Daten, die in die Erstellung jener Bilder einfließen). Sinn machen diese Abbildungen mehr im Bildungsbereich, auf schulischer wie universitärer Ebene und im Bereich der amateurastronomischen Bildung. Gute Abbildungen helfen Zusammenhänge besser zu verstehen und weisen ein hohes Motivationspotenzial auf. Farbe erlaubt hierbei schnelle Unterscheidungen zwischen Dingen. Darüber hinaus werden farbige Bilder besser erinnert als solche in Graustufen (siehe Wichmann et al. 2004). Unzweifelhaft weisen Farbaufnahmen unabhängig davon eine ästhetische Qualität auf, geben sie dem Auge doch auf Umwegen das, was es allein nicht wahrnehmen kann. Unbewusst ist Farbe mit vielschichtigen Assoziationen und darüber mit einer gewissen Emotionalität verknüpft. Weil bunte Fotografien dem Alltagssehen mehr entsprechen als solche in Graustufen, beanspruchen sie damit fast "echter" zu sein als das, was sich bei einem Blick durch das Kleinteleskop zeigt. Detailreiche Aufnahmen, die nur durch technische Bearbeitung möglich sind, reduzieren darüber hinaus (auch ableitbar aus dem Alltagssehen, in dem Dinge umso detaillierter erscheinen, je näher der Betrachter ihnen kommt) die gefühlte Distanz zu den Objekten. Möglichst gelungene und auch farbenprächtige, mit den Mitteln der Bildbearbeitung optimierte Astrofotografien zu veröffentlichen ist durchaus ein wichtiges Stück Öffentlichkeitsarbeit, um bei der Allgemeinheit Begeisterung für die Astronomie zu wecken, potentiellen Nachwuchs für das Fach zu gewinnen und sich eine breite Akzeptanz für unzweifelhaft kostspielige, in großen Teilen öffentlich finanzierte Projekte zu sichern.

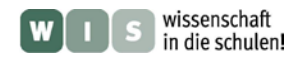

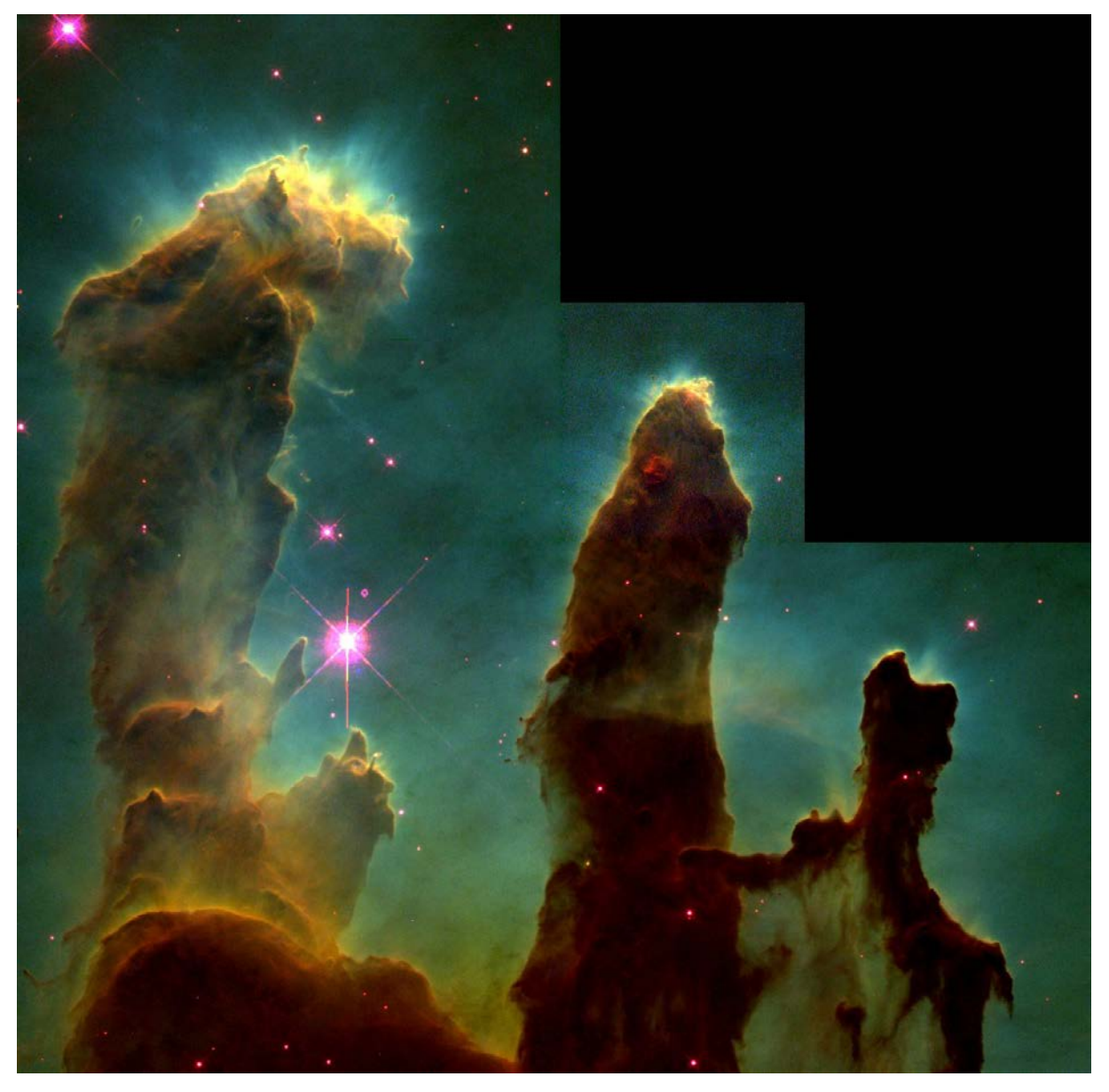

**Abbildung 11: "Säulen der Schöpfung" - der Adlernebel. [https://apod.nasa.gov/apod/ap070218.html.](https://apod.nasa.gov/apod/ap070218.html)  Credit: J. Hester, P. Scowen (ASU), HST, NASA, [public domain.](https://creativecommons.org/publicdomain/mark/1.0/deed.en)**

In diesem berühmten Bild des Weltraumteleskops Hubble vom 2. April 1995 erkennt man interstellare Wolken aus Staub und Gas. Die Falschfarbendarstellung beruht auf der Zusammensetzung der Wolken: Wasserstoff (grün), einwertiger Schwefel (rot) und zweiwertiger Sauerstoff (blau).

#### **Literaturhinweise**

Heller, E. (2004): Wie Farben wirken. Reinbek: Rowohlt.

Wichmann, F. A., Sharpe L. T. & Gegenfurtner, K. R. (2002): The contributions of color to recognition memory for natural scenes. In: Journal of Experimental Psychology: Learning, Memory & Cognition, 28, 509-520.

<http://www.allpsych.uni-giessen.de/karl/pdf/39.colmem.pdf>

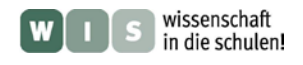

## **Aufgaben zur Farbe und Farbwahrnehmung**

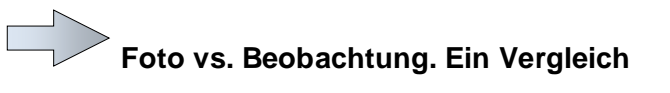

#### **Medienschau, instrumentengestützte Nachtbeobachtung**

**Aufgabe**: Sucht mit Hilfe von Sternkalendern Nebel heraus (unter Deep-Sky-Objekten), die aktuell und leicht beobachtbar sind. Mit Hilfe von Programmen wie Stellarium überprüft ihr noch einmal deren Sichtbarkeit und Position. Gegebenenfalls könnt ihr hier auch Suchstrategien entwickeln (z.B. nahe des Sterns XY, eine gedachte durchgezogene Linie zwischen Stern X und Stern Y trifft auf den Nebel), die auch beim Auffinden der Nebel mit dem Schülerteleskop helfen. In Stellarium können bereits einige gering aufgelöste Fotos der Nebel betrachtet werden. Bevor ihr zur Beobachtung mit Hilfe eines Schulfernrohrs etc. schreitet, sucht im Internet Fotografien der entsprechenden Nebel heraus. (Achtung: Teilweise ist die englische Schreibweise erfolgreicher bei der Suche). Vergleicht diese mit den eigenen Beobachtungen und beschreibt die Unterschiede. Finden sich bei den Fotografien Hinweise über die Aufnahme? Welche Teleskope wurden genutzt, sind nicht sichtbare Spektralbereiche im Spiel, wurden Falschfarben eingesetzt? (Durch Suche des Teleskopnamens im Internet kann oft ermittelt werden, in welchem Spektralbereich die Aufnahmen erfolgten.) Sind weitere Bearbeitungen denkbar? Manchmal werden Bilder auch vielfach auf verschiedenen Internetseiten verwendet, ohne dass diese Zusatzinformationen weitergetragen werden. Findet ihr eine derartige Verwendung? Welchen Vorteil kann es für öffentlich finanzierte Organisationen wie die NASA und ESO haben, so prächtige Bilder zu publizieren?

**Technik**: Internetfähige Rechner (für direkten Vergleich bei der Beobachtung gerne Laptop), Schülerteleskop o. Ä.

**Anforderungen**: Übung im Umgang oder Hilfestellung mit Suche im Internet, mit einfachen Programmen wie Stellarium, mit dem Schülerteleskop

**Sternkalender**: z. B. Ahnerts Astronomisches Jahrbuch. Spektrum der Wissenschaft

**Stellarium**: <http://www.stellarium.org/> (open source)

**Freie Bildersuche**:<http://www.google.de/imghp?hl=en&tab=wi>

**Beispielseiten mit (Nebel-)fotografien**: <http://www.nasaimages.org/> (Suche auf Englisch, Suchfenster rechts oben), <http://www.eso.org/public/images/> (Suche auf Englisch, Suchfenster rechts oben, dazu links Kategorie "Nebulae"),

<http://hubblesite.org/gallery/album/nebula/titles/true/> (Suche auf Englisch, Suchfenster rechts oben und links Kategorie "nebulae"), <http://www.spitzer.caltech.edu/images> (Bilder des Spitzer-Infrarotsatelliten, Suche auf Englisch, Suchfenster rechts oben, ausführliche Erläuterungen auf Englisch)

#### **Hinweise zur Bildersuche**:

- Sprache der Datenbank beachten
- Alternativbezeichnungen eines Objektes (Namen, Messier-Nummer, NGC-Nummer, IC-Nummer) ausprobieren
- Suchregeln beachten: manchmal heißt das Anführungszeichen bei mehreren Wörtern zu setzen (Beispiel: "Omega nebula"), manchmal Operatoren wie AND usw. zu verwenden
- Ergebnisse mit Hilfe der Suche im Browserfenster durchsuchen (z.B. bei Firefox: Strg + F, Wort eingeben, Enter)

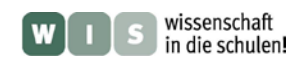

## **Nachts sind alle Katzen grau. Farbsehen**

**Experiment**

**Aufgabe**: Wählt für eine Versuchsperson unsichtbar einen oder mehrere bunte Gegenstände (oder einige der Katzen-Silhouetten aus). Dunkelt einen Raum möglichst vollständig ab. Nun darf die Versuchsperson auf die Gegenstände schauen. Lasst ihr etwas Zeit sich an die Dunkelheit zu gewöhnen. Bedenkt dabei, das das menschlich Auge bis zu 40 min braucht um sich optimal an nahezu vollständige Dunkelheit anzupassen, zu adaptieren! Nach und nach (sehr langsam) wird eine Lichtquelle herauf gedimmt. Zwischendurch wird immer wieder gestoppt. Sobald die Versuchsperson erste Ansätze von Farben zu sehen meint, werden diese notiert. Sie können im weiteren Verlauf des Hochregelns der Lichtquelle revidiert werden. Messt parallel dazu die Lichtstärke. Bei welcher Lichtstärke war der Farbeindruck richtig?

**Achtung**: Den Schülern sollte bereits vor dem Experiment verständlich gemacht werden, dass nicht alle Versuchspersonen gleichermaßen in der Lage sind, Farben wahrzunehmen, und dies keinen Makel darstellt.

**Technik**: abgedunkelter Raum, stark dimmbare Lichtquelle: Verwenden kann man hierzu entweder einen Lichtschlauch (ähnlich wie die Lichterketten zur Weihnachtsdekoration) mit einem Dimmer oder aber eine LED-Lichterkette mit elektronischem Dimmer. Zur Lichtmessung können entweder Belichtungsmesser oder Luxmeter eingesetzt werden, farbige Gegenstände oder Buntausdruck der Katzen-Silhouetten (siehe Zusatzdatei)

**Erläuterung**: Ab einer bestimmten Lichtstärke werden die Zapfen aktiv, es kommt zum Farbsehen.

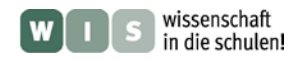

# **Zapfenausfall. Sehen im (fast) Dunkeln**

#### **Nachtbeobachtung mit freiem Auge, Experiment**

**Aufgabe**: Suche den klaren Nachthimmel mit bloßem Auge oder mit nach lichtschwachen Objekten ab – es eignen sich Nebel wie auch schwache Sterne. Was passiert, wenn du das Objekt direkt fixierst? Was passiert, wenn du knapp daran vorbeischaust? Kannst du diese Erfahrung, wenn du Dinge bei Tage anschaust, wiederholen?

**Erläuterung**: Zapfen und Stäbchen sind nicht gleichmäßig über die Netzhaut verteilt, sondern im Punkt des schärfsten Sehens liegen nur Zapfen, am Rand der Netzhaut hingegen fast nur Stäbchen. Da die Zapfen bei geringen Helligkeiten jedoch nicht funktionstüchtig sind, ist damit auch der Punkt des schärfsten Sehens (gelber Fleck) des Nachts auf Grund des Mangels an Stäbchen weniger leistungsfähig. Schaut man nachts nicht direkt auf einen lichtschwachen Gegenstand, sondern knapp daran vorbei, betrachtet man ihn mit Regionen der Netzhaut, in denen vermehrt Zapfen vorhanden sind, so dass ein größerer Helligkeitseindruck entsteht. Dieses Experiment zeigt auf, dass Zapfen bei geringen Lichtstärken nicht zum Sehen beitragen und daher auch kein Farbsehen möglich ist. Bei Tag ist die Beobachtung des Experiments wegen der Funktionstüchtigkeit der Zapfen nicht möglich.

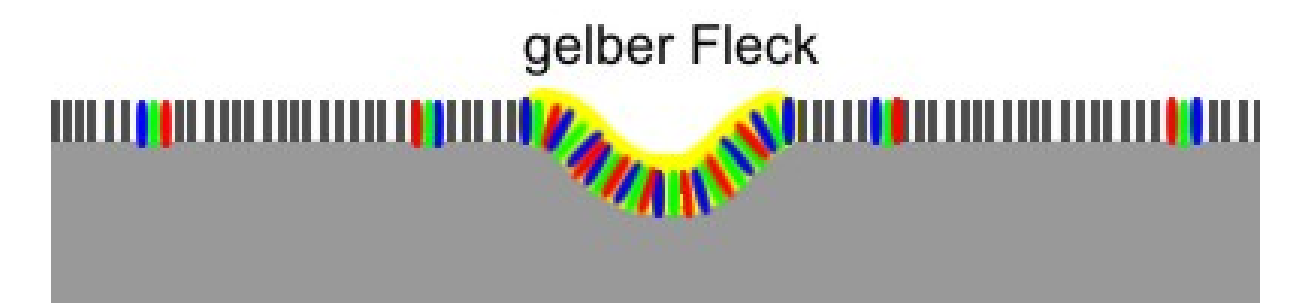

**Abbildung 12: Verteilung der Stäbchen (schwarz) und Zapfen (bunt) auf der Netzhaut. [https://de.wikipedia.org/wiki/Datei:Schema-Netzhaut-gesund.JPG#/media/File:Schema-Netzhaut-gesund.JPG.](https://de.wikipedia.org/wiki/Datei:Schema-Netzhaut-gesund.JPG#/media/File:Schema-Netzhaut-gesund.JPG)  Credit: Dr. Olav Hagemann, [CC BY-SA 2.0 DE.](https://creativecommons.org/licenses/by-sa/2.0/de/)**

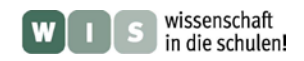

# **Farben dank Technik I. Astrofotografie**

#### **Nachtbeobachtung mit einfacher Astrofotografie**

**Aufgabe**: Betrachtet den Sternhimmel. Könnt ihr Farben einzelner Sterne abschätzen? Notiert eure Vermutungen! Richtet nun die Kamera mit Stativ auf eine beobachtete Himmelsregion aus, stellt den Fokus auf Unendlich (∞), defokussiert dann wieder ganz leicht (dadurch werden die Striche auf dem Bild etwas breiter und die Farben besser erkennbar) und macht einige Bilder mit Belichtungszeiten von mehreren Minuten. Auf den Fotografien werden Strichspuren der Sterne zu sehen sein, weil die Erde (mit der Kamera darauf) sich im Laufe der Aufnahme ein Stück weitergedreht hat. Vergleicht die abgeschätzten Farben mit denen der Spuren auf den Fotos!

**Erklärung**: Das wir Farben auf dem Film beobachten können hat mehrere Ursachen. Zum einen hat das Kameraobjektiv eine größere Öffnung als unser Auge – die lichtsammelnde Fläche ist dadurch größer und es wird mehr Licht registriert. Hinzu kommt das durch die lange Belichtungszeit außerdem auch zeitlich mehr Licht gesammelt wird als wenn wir nur einen Augenblick auf den Stern schauen. Nicht zu vergessen: die zum Teil deutlich unterscheidende Lichtempfindlichkeit des Films bzw. des Chips auf der einen Seite und des menschlichen Auges auf der anderen Seite! Diese Faktoren zusammen ermöglichen es uns beim Fotografieren von deutlich mehr Sternen einen "Farbabdruck" zu erhalten als es uns beim normalen beobachten möglich ist!

**Technik**: zur Langzeitbelichtung (mehrere Minuten) und möglichst manuellen Fokussierung geeignete analoge oder digitale Kamera, Stativ

**Anforderungen**: Übung im Umgang oder Hilfestellung mit einfachem Umgang mit analogen oder digitalen Kameras

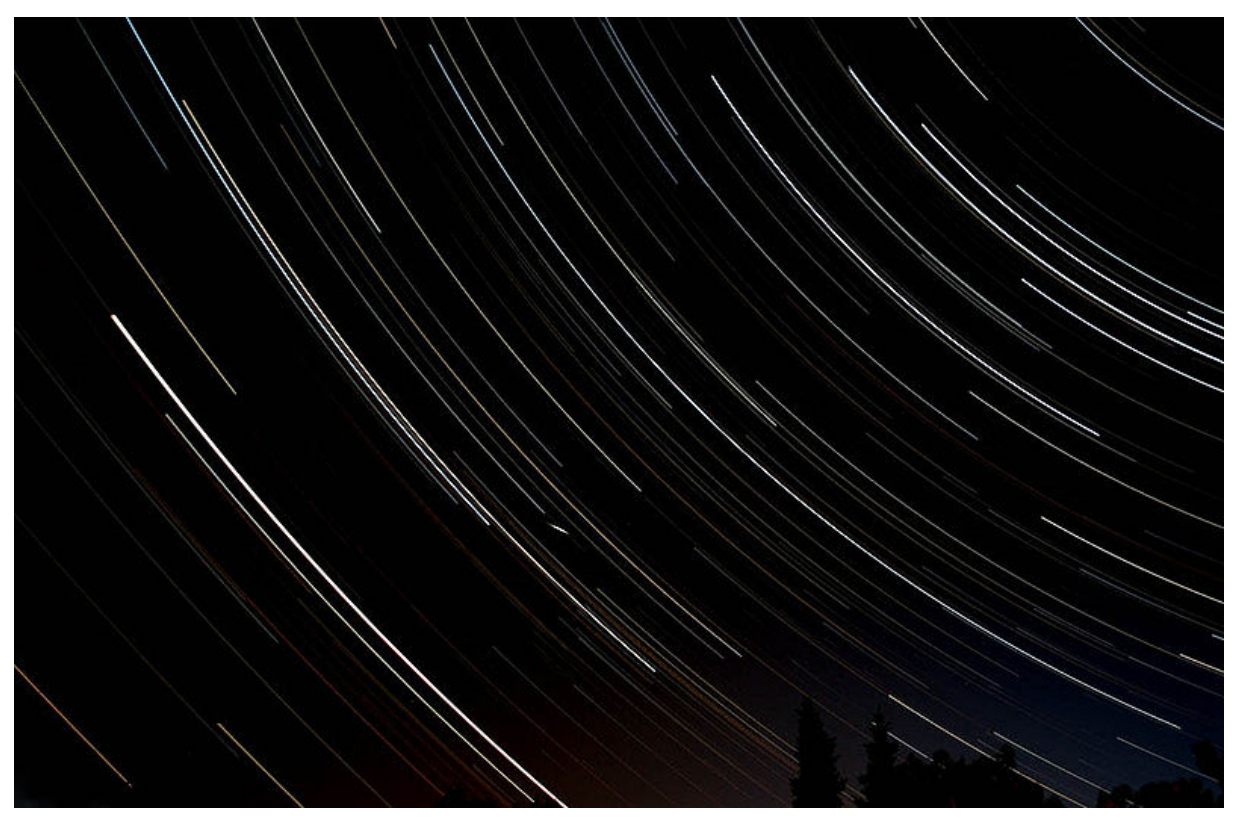

**Abbildung 13: Strichspuraufnahme. Credit: Selimsu, [CC BY-SA 3.0.](https://creativecommons.org/licenses/by-sa/3.0/deed.en) [https://de.wikipedia.org/wiki/Strichspuraufnahme#/media/File:Strichspurencropresizeblack2.jpg.](https://de.wikipedia.org/wiki/Strichspuraufnahme#/media/File:Strichspurencropresizeblack2.jpg)** 

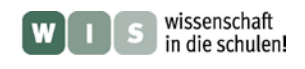

## **Farben dank Technik II. Bildbearbeitung**

#### **Computergestützte Bildbearbeitung**

**Aufgabe**: Ladet das beigefügte Foto des Mondes (Zusatzmaterial) in ein geeignetes Grafikprogramm und erhöht die Farbsättigung behutsam. Was wird erkennbar? Durch Regelung des Kontrastes könnt ihr das Bild weiter euren Wünschen anpassen.

**Erklärung**: Beobachten man den Mond bei klarem Wetter hoch am Himmel, erscheint er eher in Grautönen. Dass die Assoziation grauer Farbe mit Gesteinen/Mineralien nicht zwangsläufig stimmt, zeigt ein Blick auf Bildern irdischer Gesteine/Mineralien (z.B. [http://www.mineralatlas.eu/\)](http://www.mineralatlas.eu/). In der Tat absorbieren verschiedene Gesteine unterschiedliche Anteile des Lichts, so dass verschiedene Farben vorliegen können. Die Farbunterschiede sind jedoch nicht sehr ausgeprägt und die noch vergleichsweise geringe Helligkeit des Mondes führt zu einer erschwerten Wahrnehmung der Farben. In der Bildbearbeitung wird aber deutlich, dass eine Farbinformation bereits vorliegt, aber die Farben noch sehr nahe an der Schwarz-Weiß-Achse, also grauen Farbtönen, die sich aus der Mischung der drei Grundfarben ergeben, liegen. Dies wird reduziert, indem der Anteil derjenigen der drei Grundfarben reduziert wird, der am wenigsten dominiert, und der Anteil der beiden dominierenden Grundfarben erhöht wird. Dies reduziert den grauen Eindruck und lässt die Mischung der beiden dominierenden Grundfarben stärker hervortreten. Dass die drei Grundfarben nicht in genau gleichen Teilen vorlagen (ansonsten wäre Erhöhung der Sättigung nicht möglich), spricht dafür, dass die Gesteine/Mineralien nicht nur grau sind.

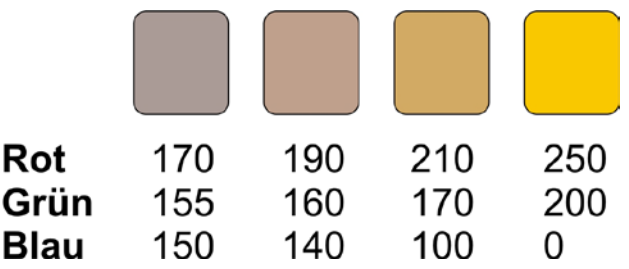

**Abbildung 14: (Manuell vorgenommene und daher nur modellhaft für die Arbeit des Grafikprogramms stehende) Erhöhung der Sättigung unter Angabe der Anteile der drei Grundfarben im RGB-Farbmodell. ©: Inga Gryl, [CC BY-SA 3.0.](https://creativecommons.org/licenses/by-sa/3.0/deed.en)**

**Technik**: Computer mit Bildbearbeitungsprogramm, das Funktionen zur Änderung der Farbsättigung (zum Teil unter "Farbverbesserung" zu finden) und des Kontrastes beinhaltet (geeignet sind u. a.: GIMP (frei), Adobe Photoshop, Corel Photopaint)

**Anforderungen**: Übung im Umgang oder Anleitung bei der Anwendung eines Grafikprogramms.

**Anregung**:<http://www.astronomie.de/fachbereiche/astrofotografie/2006/21/mond-farbe.htm>

Manchmal ergeben sich aus astronomischen Untersuchungen auch ungeahnte Ergebnisse – auch wenn sie nicht immer echte astronomische Entdeckungen darstellen – für die Öffentlichkeit sind sie manchmal eindrucksvoller und interessanter als erwartet. Im Zuge der Auswertung einer Übersicht von 200.000 Galaxien hinsichtlich ihrer Rotverschiebungen (als Maß für die Entfernungen bzw. Bewegung der Galaxien) wurde das Alter der Galaxien bestimmt und in diesem Zusammenhang auch die Frage aufgeworfen: Welche durchschnittliche Farbe die beobachteten Sterne haben. Dazu wurde aus allen gemessenen Spektren ein Mittelwert berechnet und man erhielt im Jahre 2002 die Farbe ... türkis! Die Freude darüber war nur kurz.

**Abbildung 15: Beige. ©: Inga Gryl, [CC0.](https://creativecommons.org/publicdomain/zero/1.0/deed.de)**

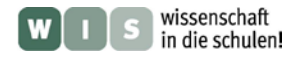

Zwei Monate später korrigierten die Autoren der Untersuchung ihre Ergebnisse: Auf Grund eines Softwareproblems beim Weißabgleich musste die "Farbe des Universums" korrigiert werden auf: beige! Ein ins Leben gerufener Wettbewerb für einen Farbnamen ergab schließlich: Kosmisch-Latte – benannte nach der Farbe eines Latte Macchiatos! Inzwischen wurde diese Farbe durch unabhängige Messungen bestätigt!

Weitere Farbbezeichnungen in der Astronomie:

#### **Weiße Zwerge:**

auf Grund geringer Größe trotz hoher Temperatur nur geringe Leuchtkraft, Endstadium der Entwicklung von sonnenähnlichen Sternen, entwickelt sich aus einem Roten Riesen, Beispiel: Sirius B (Großer Hund)

#### **Schwarze Löcher:**

Sternendstadium für extrem massereiche Sterne mit mehr als ca. 10 Sonnenmassen, Beispiel: Cyg X-1 (Schwan)

#### **Rote Riesen:**

Sterne der Spektralklasse Kund M, mit großer Ausdehnung und großer absoluter Helligkeit, Beispiele: Aldebaran (Stier) und Antares (Skorpion)

#### **Blaue Riesen:**

seltene Sterne der Spektralklasse O, B, A mit höherer Massen als die Roten Riesen (10...50 Sonnenmassen) Beispiele wären u.a. die Gürtelsterne des Sternbilds Orion: Alnitak, Alnilam und Mintaka (Orion)

#### **Gelber Riese:**

massereicher Sterne der Spektralklasse F und G, ehemalige Hauptreihensterne bzw. Blaue Riesen, Beispiel: Canopus (Kiel des Schiffs)- nach Sirius zweit hellster Stern des Nachthimmels, Südhimmel